## Roadmaps

#### **Vertex Visibility Graph**

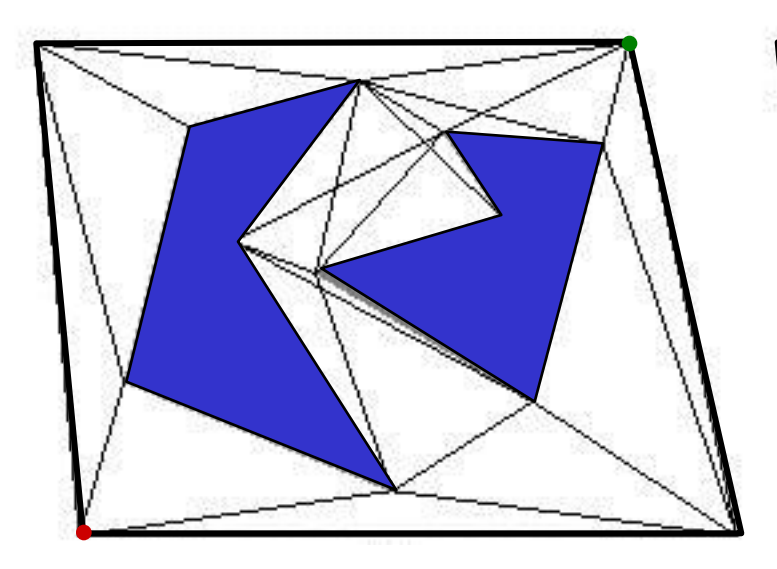

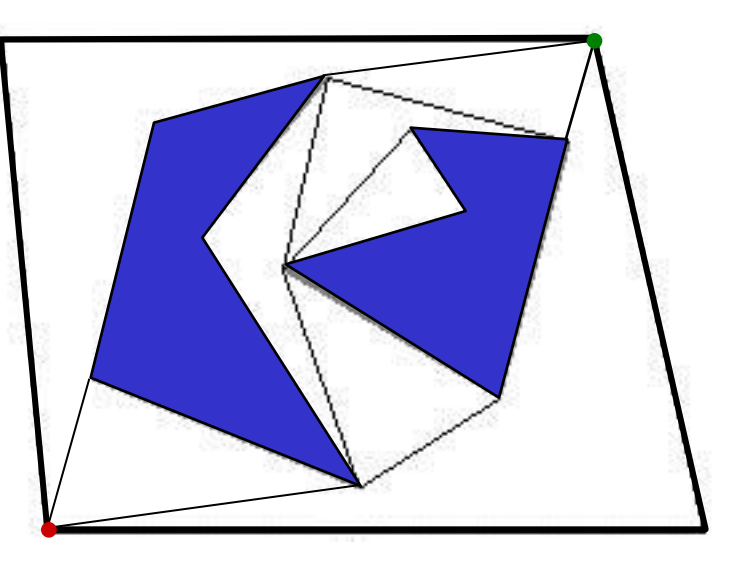

Full visibility graph

Reduced visibility graph, i.e., not including segments that extend into obstacles on either side.

(but keeping endpoints' roads)

#### An alternative roadmap

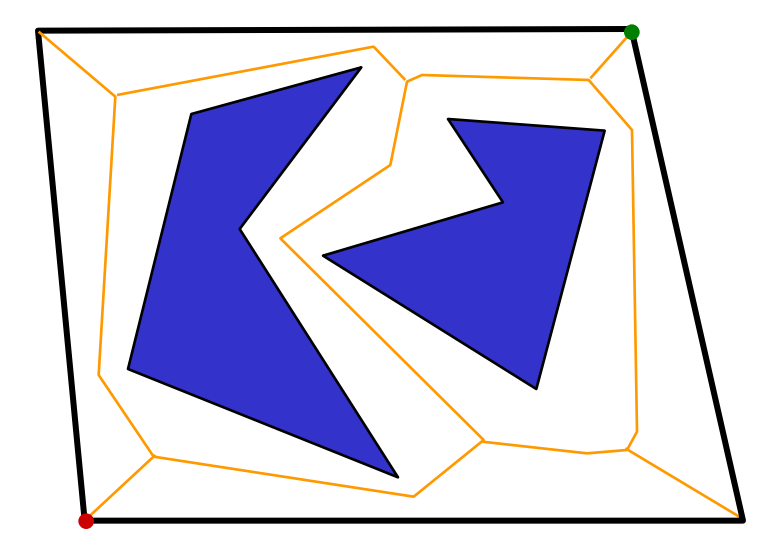

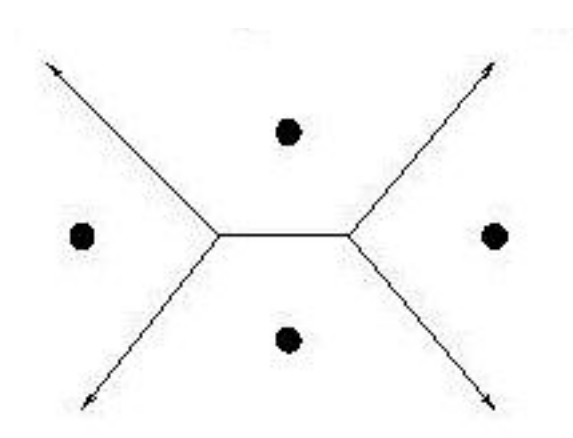

These line segments make up the **Voronoi diagram** for the four points shown here.

Solves the "Post Office Problem"

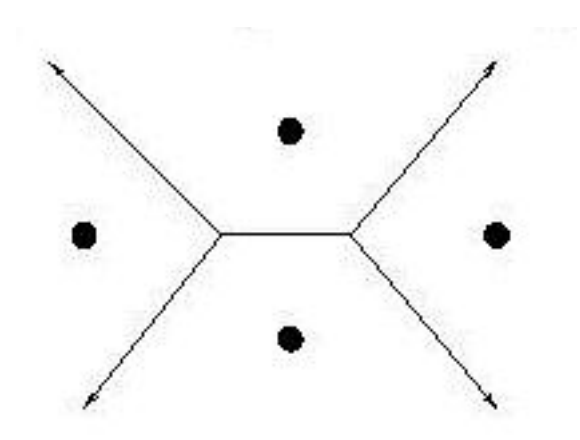

These line segments make up the **Voronoi diagram** for the four points shown here.

Solves the "Post Office Problem"

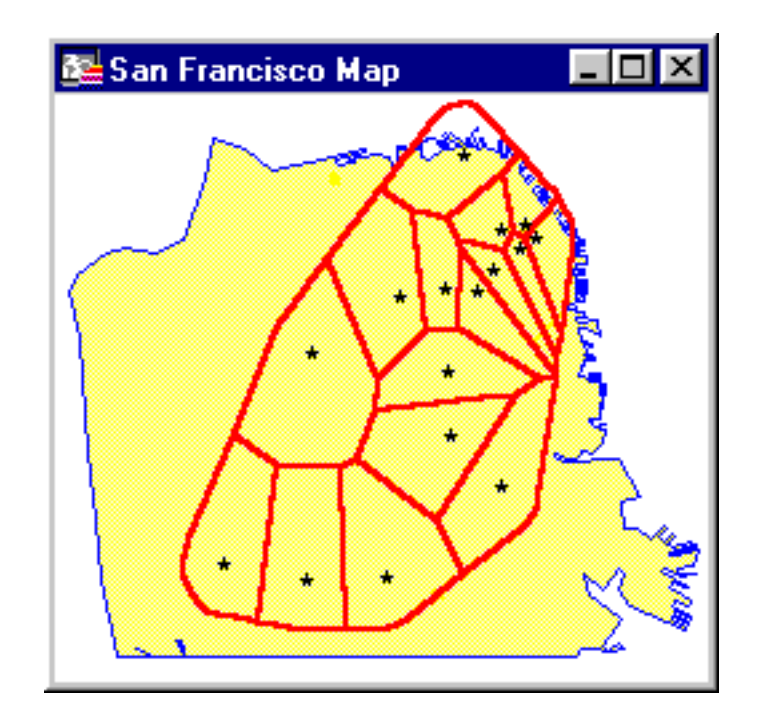

or, perhaps, more important problems...

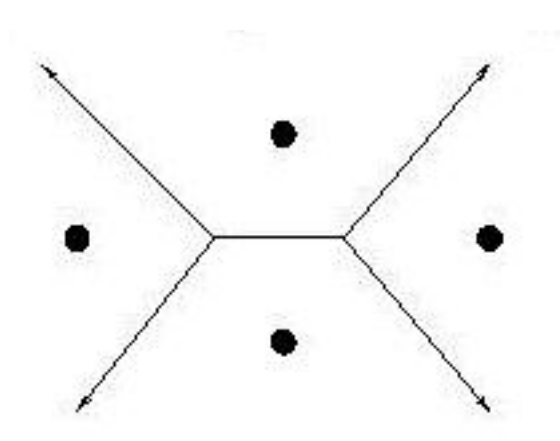

"true" Voronoi diagram (isolates a set of points)

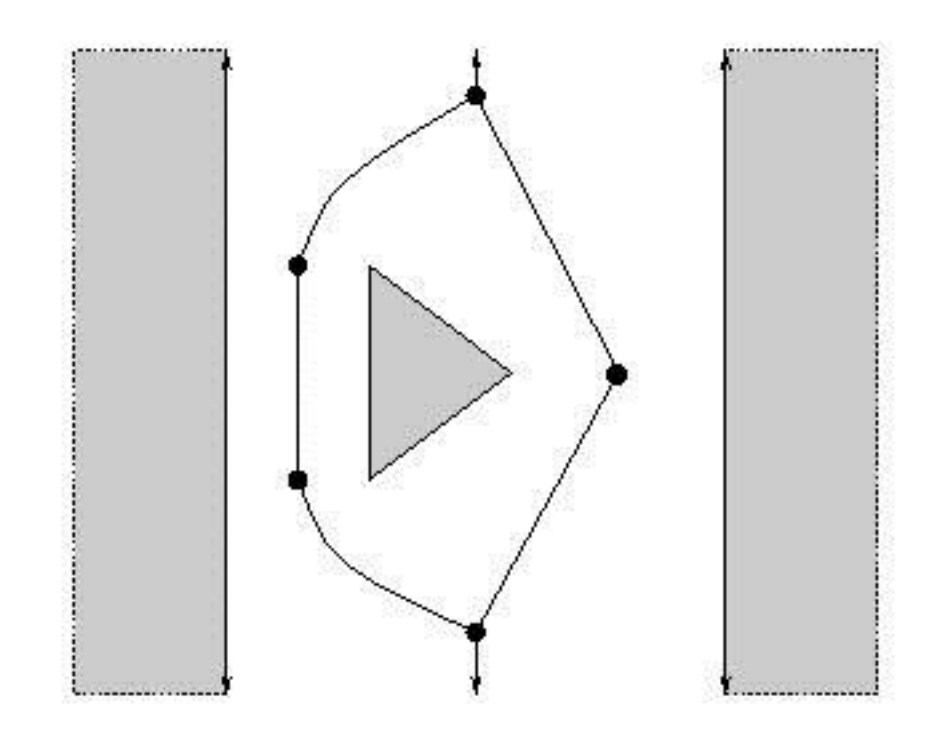

generalized Voronoi diagram What is it?

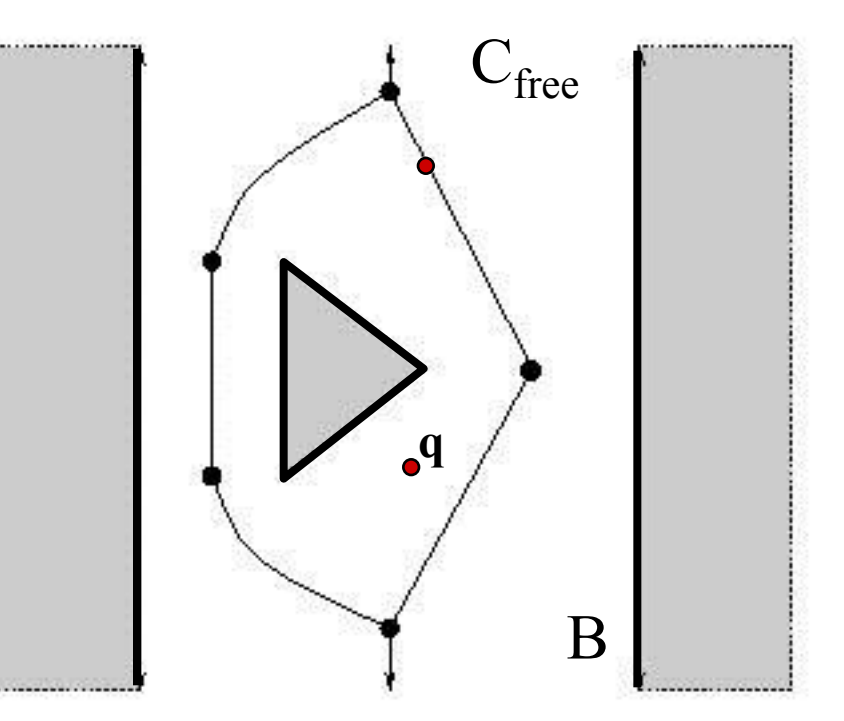

Let  $B =$  the boundary of  $C_{\text{free}}$ . Let q be a point in  $C_{\text{free}}$ .  $(\bullet)$ 

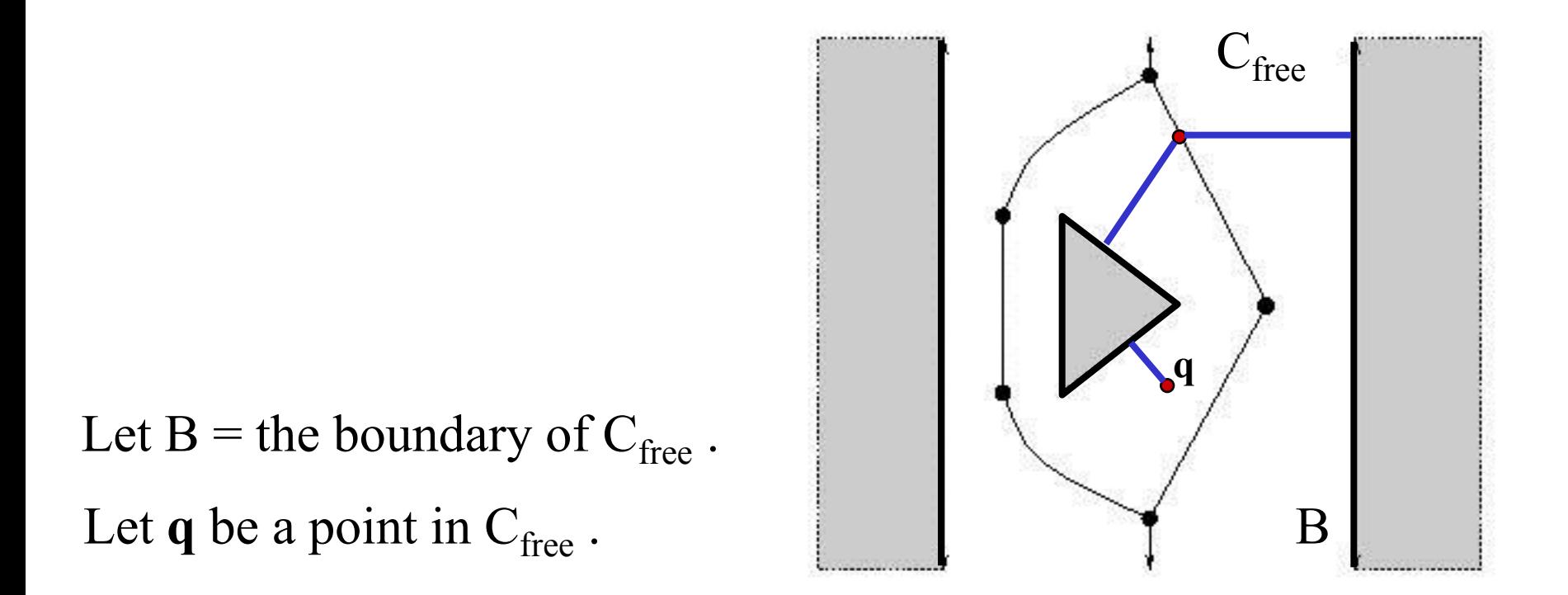

Define *clearance*(q) = min {  $|q - p|$  }, for all  $p \in B$ 

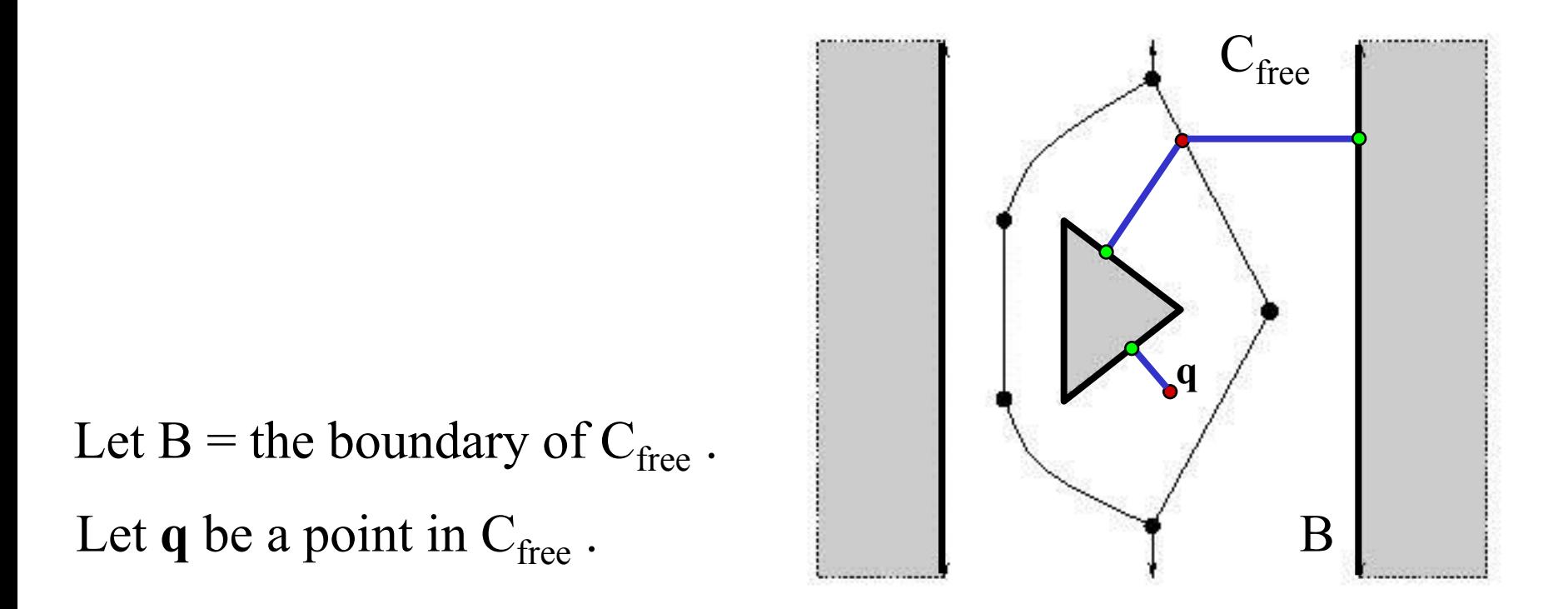

Define *clearance*(q) = min {  $|q - p|$  }, for all  $p \in B$ Define  $near(q) = \{ p \in B \text{ such that } |q - p| = \text{clearance}(q) \}$ 

#### Evaluation

- + maximizes distance from obstacles
- + reduces to graph search
- + can be used in higher-dimensions
- nonoptimal
- real diagrams tend to be noisy

Let  $B =$  the boundary of  $C_{\text{free}}$ . Let  $q$  be a point in  $C_{\text{free}}$ .

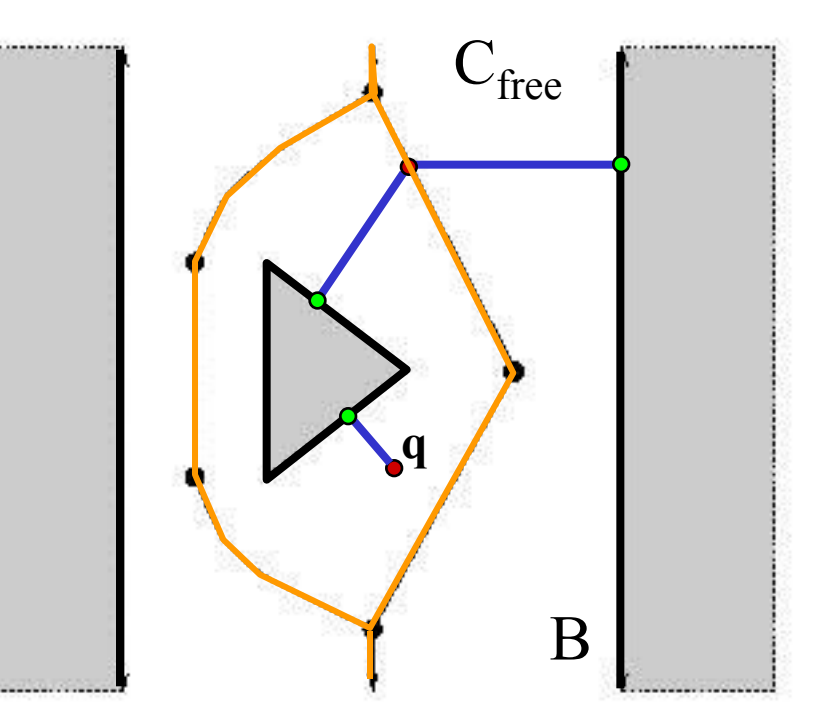

Define *clearance*(q) = min {  $|q - p|$  }, for all  $p \in B$ Define  $near(q) = \{ p \in B \text{ such that } |q - p| = \text{clearance}(q) \}$ q is in the *Voronoi diagram* of  $C_{\text{free}}$  if  $|near(q)| > 1$  number of set elements

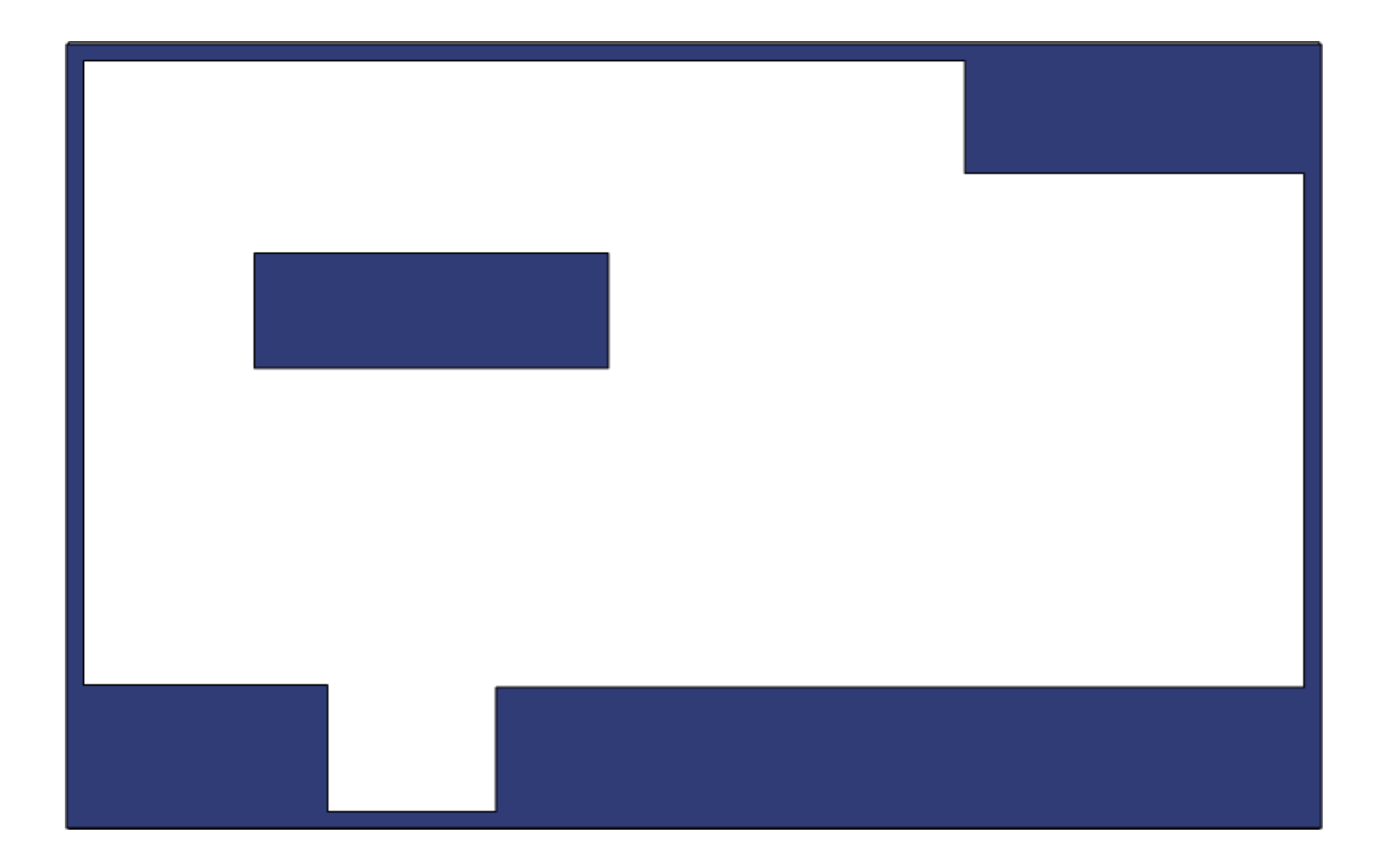

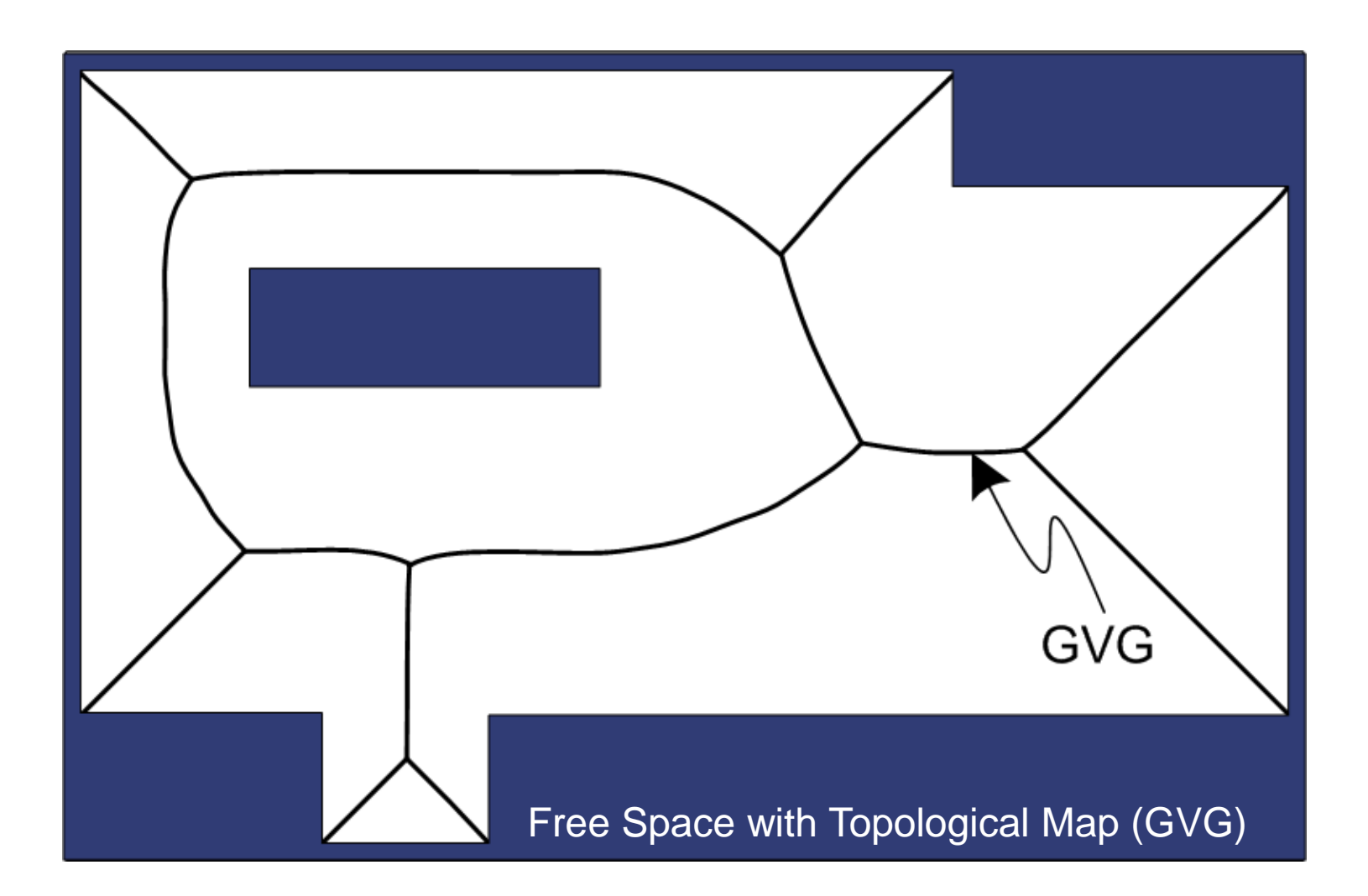

•Access GVG

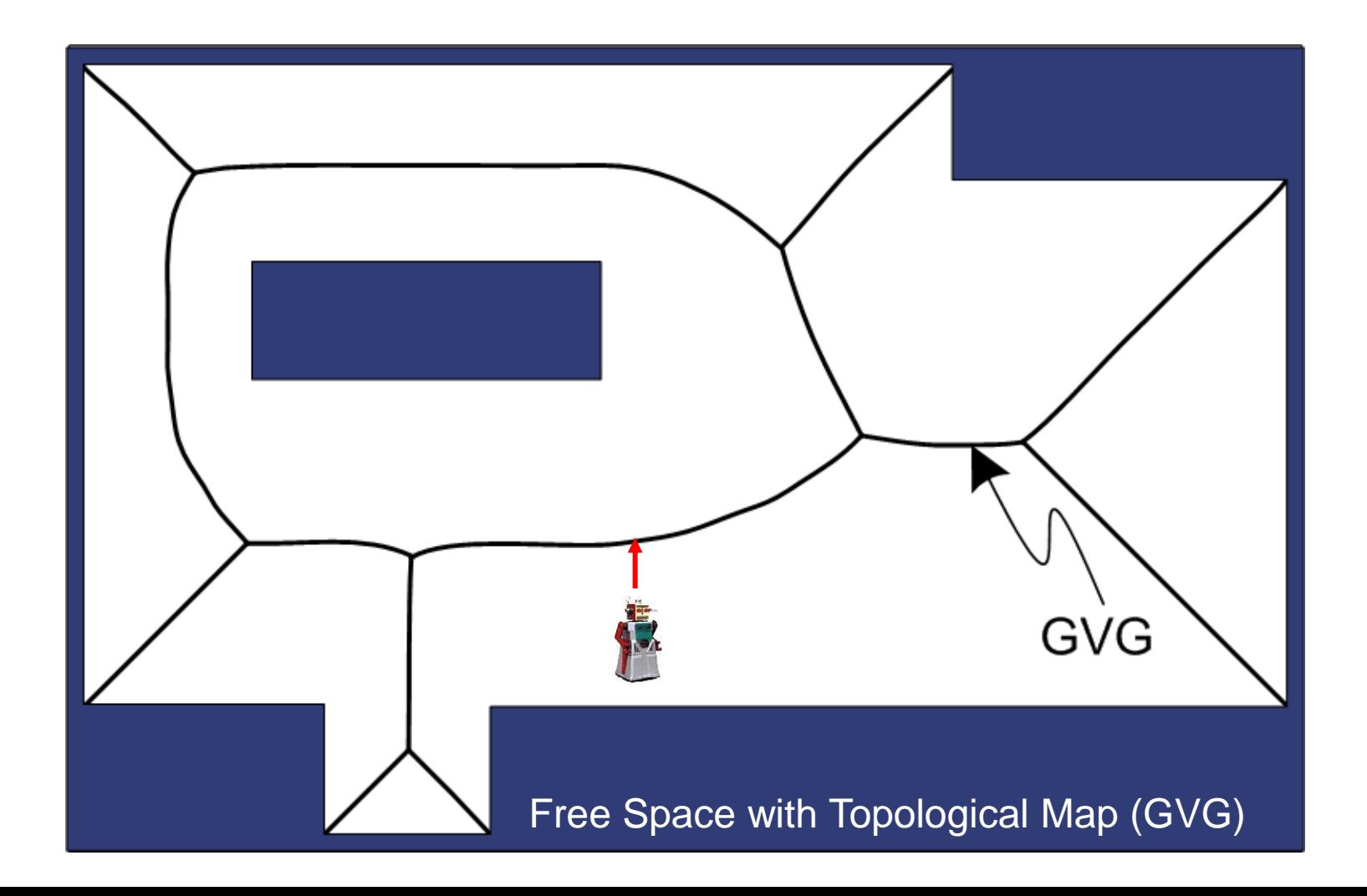

•Access GVG •Follow Edge

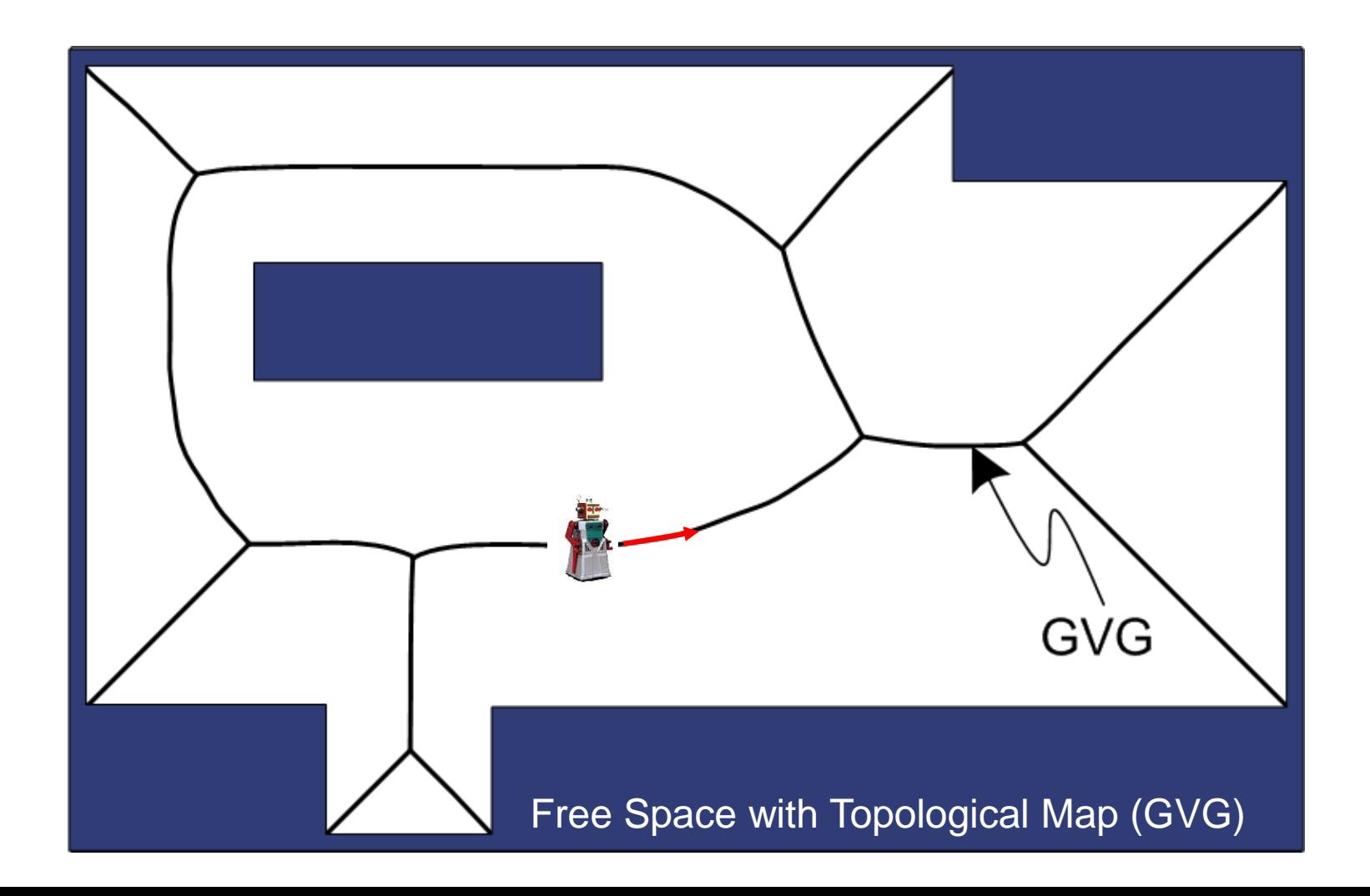

•Access GVG •Home to the MeetPoint •Follow Edge

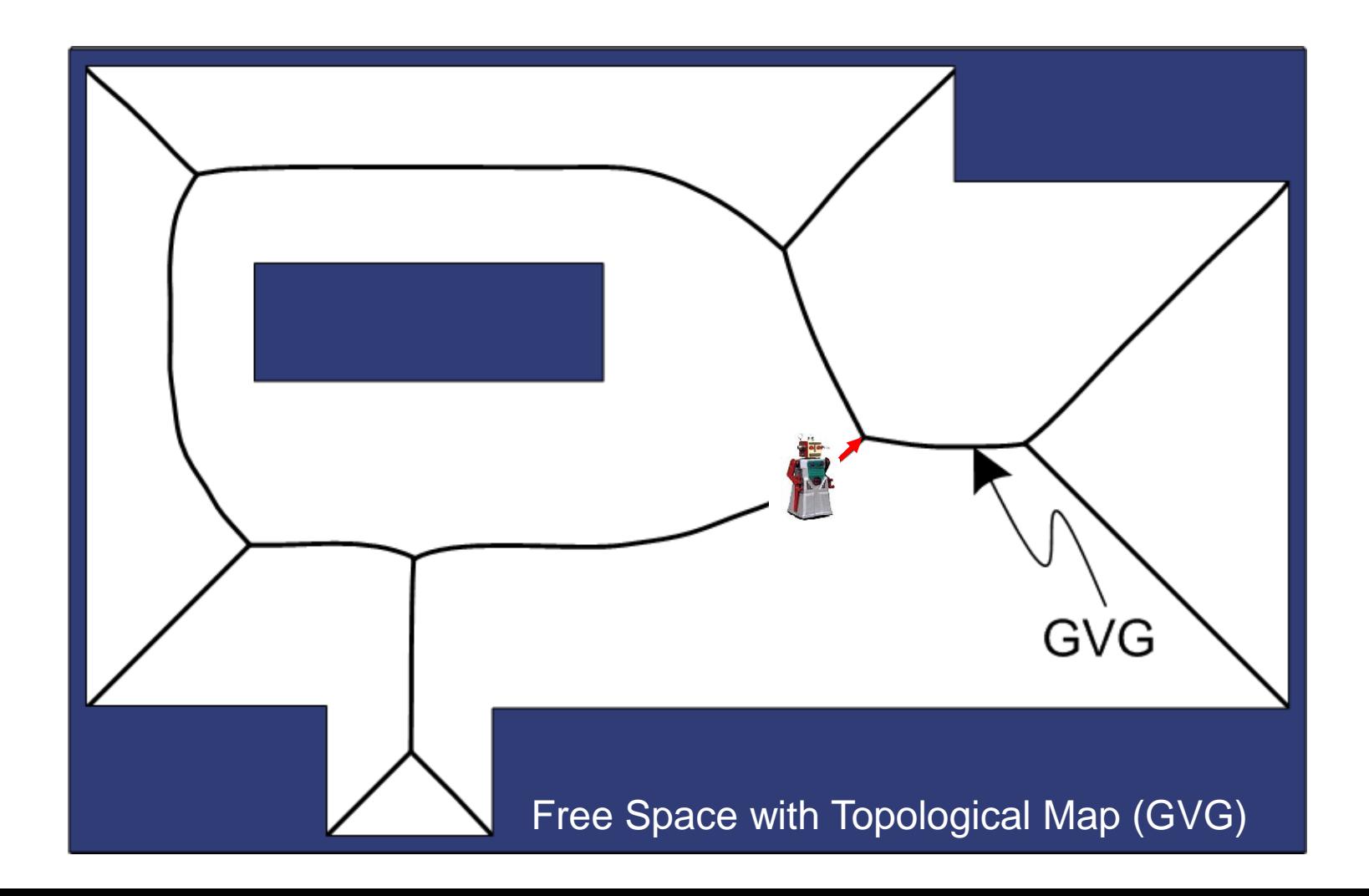

•Access GVG •Home to the MeetPoint •Follow Edge •Select Edge

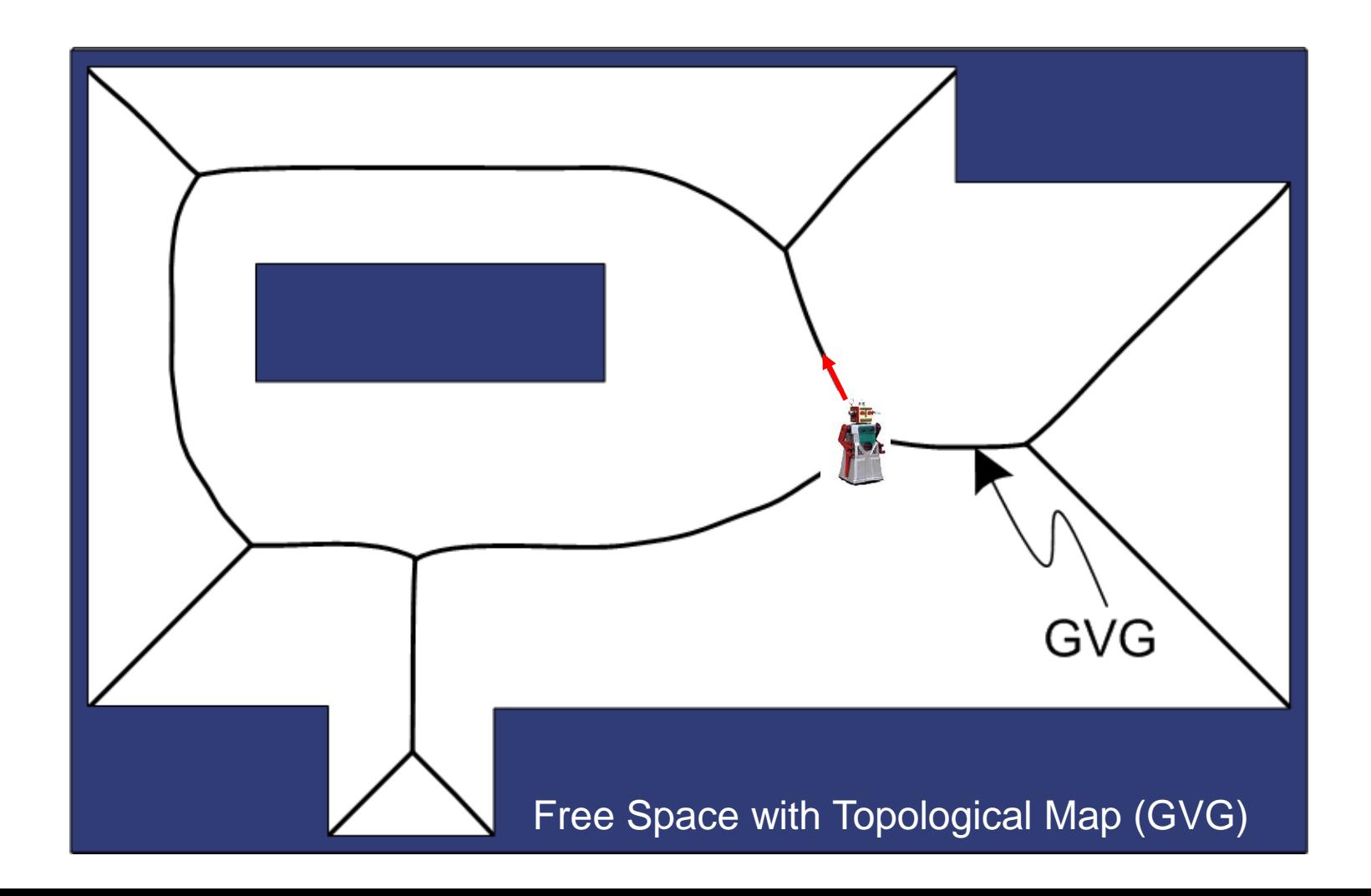

## GVG construction using sonar

![](_page_15_Picture_1.jpeg)

- Nomadic Scout
- Sonar (GVG navigation)
- Camera with omni-directional mirror (feature detection)
- Onboard 1.2 GHz processor

#### GVG construction using sonar

![](_page_16_Figure_1.jpeg)

#### GVG construction using sonar

![](_page_17_Figure_1.jpeg)

#### *Slammer* in Action

![](_page_18_Picture_1.jpeg)

![](_page_18_Picture_2.jpeg)

## Voronoi applications

![](_page_19_Picture_1.jpeg)

![](_page_19_Picture_2.jpeg)

A retraction of a 3d object == "*medial surface*" **what?**

![](_page_19_Picture_4.jpeg)

![](_page_19_Picture_5.jpeg)

![](_page_19_Picture_6.jpeg)

Skeletonizations resulting from

constant-speed curve evolution

in 2d, it's called a *medial axis*

## $skeleton \rightarrow shape$

![](_page_20_Figure_1.jpeg)

![](_page_20_Figure_2.jpeg)

![](_page_20_Picture_3.jpeg)

curve evolution where wavefronts collide centers of maximal disks

again reduces a 2d (or higher) problem to a question about graphs...

## $skeleton \rightarrow shape$

![](_page_21_Figure_1.jpeg)

![](_page_21_Picture_2.jpeg)

![](_page_21_Picture_3.jpeg)

curve evolution where wavefronts collide centers of maximal disks

again reduces a 2d (or higher) problem to a question about graphs...

![](_page_21_Figure_8.jpeg)

graph matching

#### Problems

![](_page_22_Figure_1.jpeg)

The skeleton is sensitive to small changes in the object's boundary.

- graph isomorphism (and lots of other graph questions) : NP-complete

## Roadmap problems

If an obstacle decides to roll away... (or wasn't there to begin with)

![](_page_23_Figure_3.jpeg)

## Path Planning

Potential Field methods

• compute a repulsive force away from obstacles

![](_page_24_Picture_3.jpeg)

![](_page_24_Figure_4.jpeg)

## Local techniques

#### Potential Field methods

- compute a repulsive force away from obstacles
- compute an attractive force toward the goal

![](_page_25_Picture_4.jpeg)

![](_page_25_Figure_5.jpeg)

## Local techniques

#### Potential Field methods

- compute a repulsive force away from obstacles
- compute an attractive force toward the goal
- let the sum of the forces control the robot

![](_page_26_Picture_5.jpeg)

![](_page_26_Picture_6.jpeg)

![](_page_26_Figure_7.jpeg)

## Local techniques

#### Potential Field methods

- compute a repulsive force away from obstacles
- compute an attractive force toward the goal
- let the sum of the forces control the robot

![](_page_27_Picture_5.jpeg)

![](_page_27_Picture_6.jpeg)

![](_page_27_Figure_7.jpeg)

To a large extent, this is computable from sensor readings

#### Sensor Based Calculations

![](_page_28_Picture_1.jpeg)

## Major Problem?

#### Local Minima!

![](_page_30_Picture_1.jpeg)

![](_page_30_Picture_2.jpeg)

## Simulated Annealing

• Every so often add some random force

## Known Map

#### Brushfire Transform

![](_page_32_Figure_2.jpeg)

![](_page_32_Figure_3.jpeg)

![](_page_32_Picture_4.jpeg)

![](_page_32_Picture_11.jpeg)

### The Wavefront Planner: Setup

![](_page_33_Picture_4.jpeg)

#### The Wavefront in Action (Part 1)

- Starting with the goal, set all adjacent cells with "0" to the current cell  $+1$ 
	- 4-Point Connectivity or 8-Point Connectivity?
	- Your Choice. We'll use 8-Point Connectivity in our example

![](_page_34_Picture_29.jpeg)

## The Wavefront in Action (Part 2)

- Now repeat with the modified cells
	- This will be repeated until no 0's are adjacent to cells with values  $\geq$  2
- 0's will only remain when regions are unreachable

![](_page_35_Picture_27.jpeg)

## The Wavefront in Action (Part 3)

• Repeat

![](_page_36_Picture_10.jpeg)

## The Wavefront in Action (Part 3)

• Repeat

![](_page_37_Picture_10.jpeg)

## The Wavefront in Action (Part 3)

• Until Done

– 0's would only remain in the unreachable areas

![](_page_38_Picture_17.jpeg)

## The Wavefront in Action

- To find the shortest path, according to your metric, simply always move toward a cell with a lower number
	- The numbers generated by the Wavefront planner are roughly proportional to their distance from the goal

![](_page_39_Figure_3.jpeg)

Two possible shortest paths shown